## **РОССИЙСКАЯ** ФЕДЕРАЦИЯ

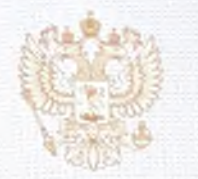

бюджетное учреждение высшего образования Ханты-Мансийского автономного округа - Югры «Сургутский государственный педагогический университет» г. Сургут

## 1. СВЕДЕНИЯ О ЛИЧНОСТИ ОБЛАДАТЕЛЯ ЛИПЛОМА

Фамилия

Танасова

Алина

Имя

Отчество

Евгеньевна

Дата рождения

21 февраля 1999 года

Предыдущий документ об образовании или об образовании и о квалификации

аттестат о среднем (полном) общем образовании, 2016 год

2. СВЕДЕНИЯ О КВАЛИФИКАЦИИ

**ПРИЛОЖЕНИЕ** к ДИПЛОМУ бакалавра

118624 5103659

Решением Государственной экзаменационной комиссии присвоена квалификация

Регистрационный номер

4074

**БАКАЛАВР** 44.03.03 СПЕЦИАЛЬНОЕ (ДЕФЕКТОЛОГИЧЕСКОЕ) ОБРАЗОВАНИЕ

Срок освоения программы бакалавриата/специалитета в очной форме обучения

Дата выдачи

09 июля 2020 года

4 года

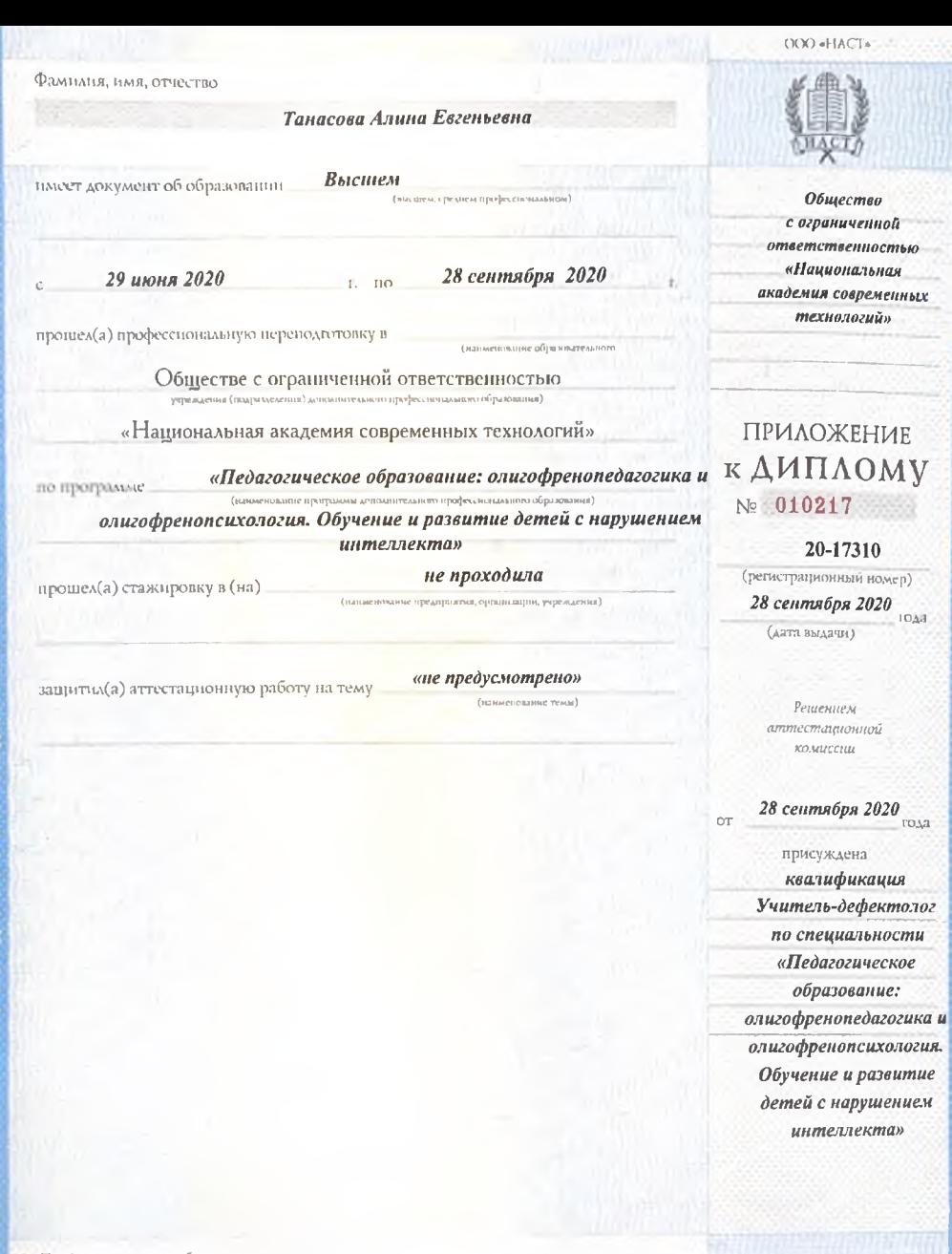

Продолжение см. на обороте

**. . . . . . . .** 

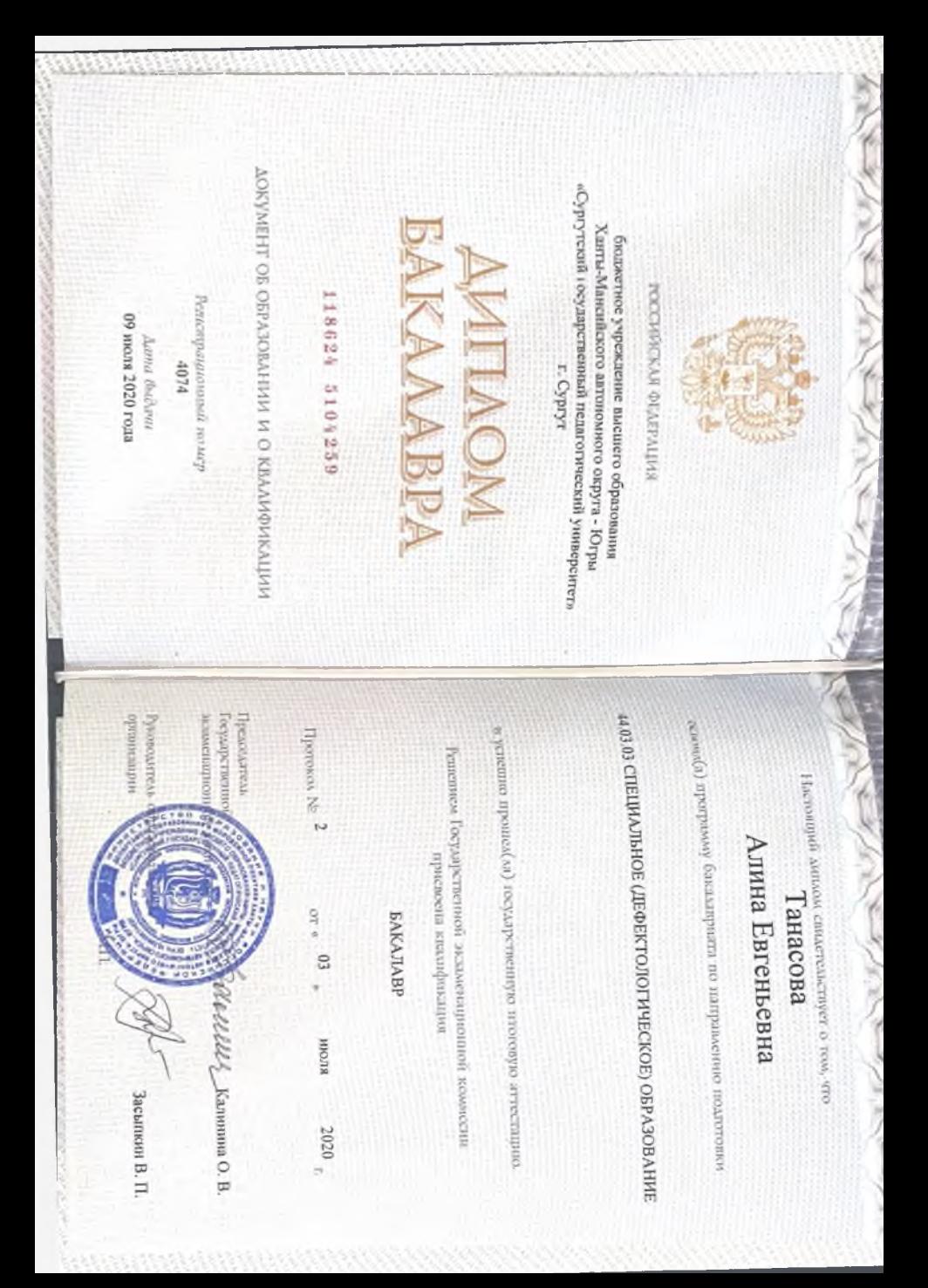

 $\sigma_{\rm A}$  , in  $\frac{1}{2}$ Ļ, í ş Persecrpstguorated nosen Автары является локументом установленного образца Диплом ласт право на ведении нового вила<br>профессиональной левтольности o npodecciona inioli nepenoziomogic 20-17310 i<br>Si **HE REVOLUS** удостоврестного (соответствие навлификации) Аттегационная комиссии решением от = 28 сентимбря **DIG** a rost, vro on(a) c 29 sucons 2020 r. no 28 them of a photometromagnetic meterminismum (a) Настоящий доглом выдан алигофренопедагогика и олигофренопсихалогия. Обучение и «Напроизвания академие современных технологии» развитие детей с нарушением интеглекта» Обществе ограниченной ответственностью ДИПЛОМ<br>о прорессиоданией прегладиторией<br>о прорессиоданией прегладиторией программе «Педагогическое образование: клане преского образования abili kasat 2020 **Tanacoaoù Anunu Eazenbeanu**  $\overline{42}$ 010217 сликсти в сфере Танасовой Алине Евгеньевне BOBOTANIAN MUSEUMPALE IF FORWARDS POSTAGE IN THE MING ALLER i district with 1 star and state and many terms. сентибря 2020 г. 2020  $\alpha_{\rm 1.4} \lesssim 8$ in i 小学 ic is **A SEA** 23.68

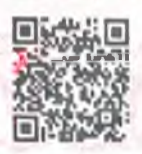

## **СВИДЕТЕЛЬСТВО** О ЗАКЛЮЧЕНИИ БРАКА

Николаев (фамилия) Илья Андреевич (имя, отчество (при наличии) Российская Федерация

(гражданство)

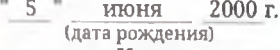

мужу

жене

(национальность) Нижегородская область, Володарский район, п. Смолино (место рождения)

Танасова

(фамилия)

Алина Евгеньевна

(имя, отчество (при наличии)

Российская Федерация

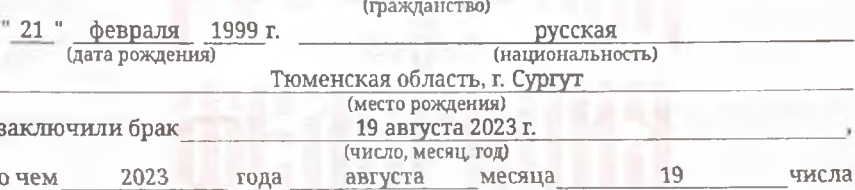

составлена запись акта о заключении брака № 120239770001103800004

После заключения брака присвоены фамилии:

Николаев

Николаева

Место государственной регистрации 97700011 Кутузовский Дворец бракосочетания (код и наименование органа, которым

Управления ЗАГС Москвы

произведена государственная регистрация акта гражданского состояния)

97700011 Кутузовский Дворец бракосочетания Место выдачи свидетельства (код и наименование органа, которым выдано Управления ЗАГС Москвы

самлетельство о государственной регистрации акта гражданского состояния)

п) 3 ный чи "19 " августа 2023 г. уковоротель руколифоченный работник) ULLLLL

Е.Ю. Филатова

VIII-MIO M 603871